# $\boxed{1}$  TREINAWEB

## **CONTEÚDO PROGRAMÁTICO**

ASP.NET Core - Gerenciador web de Consultório Médico usando ASP.NET MVC

TreinaWeb Tecnologia LTDA CNPJ: 06.156.637/0001-58 Av. Paulista, 1765 - Conj 71 e 72 São Paulo - SP

Carga horária: 8 horas

# **CONTEÚDO PROGRAMÁTICO**

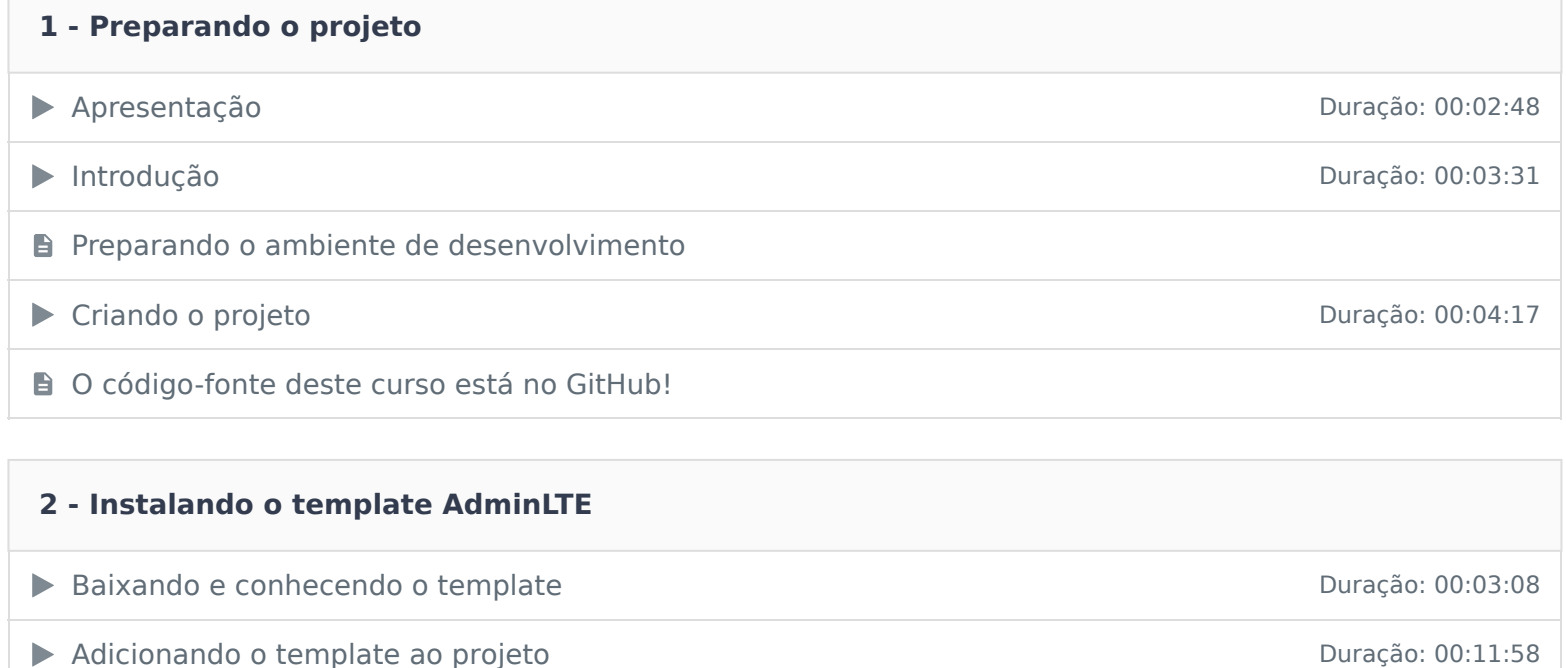

#### **3 - Cadastro de médicos**

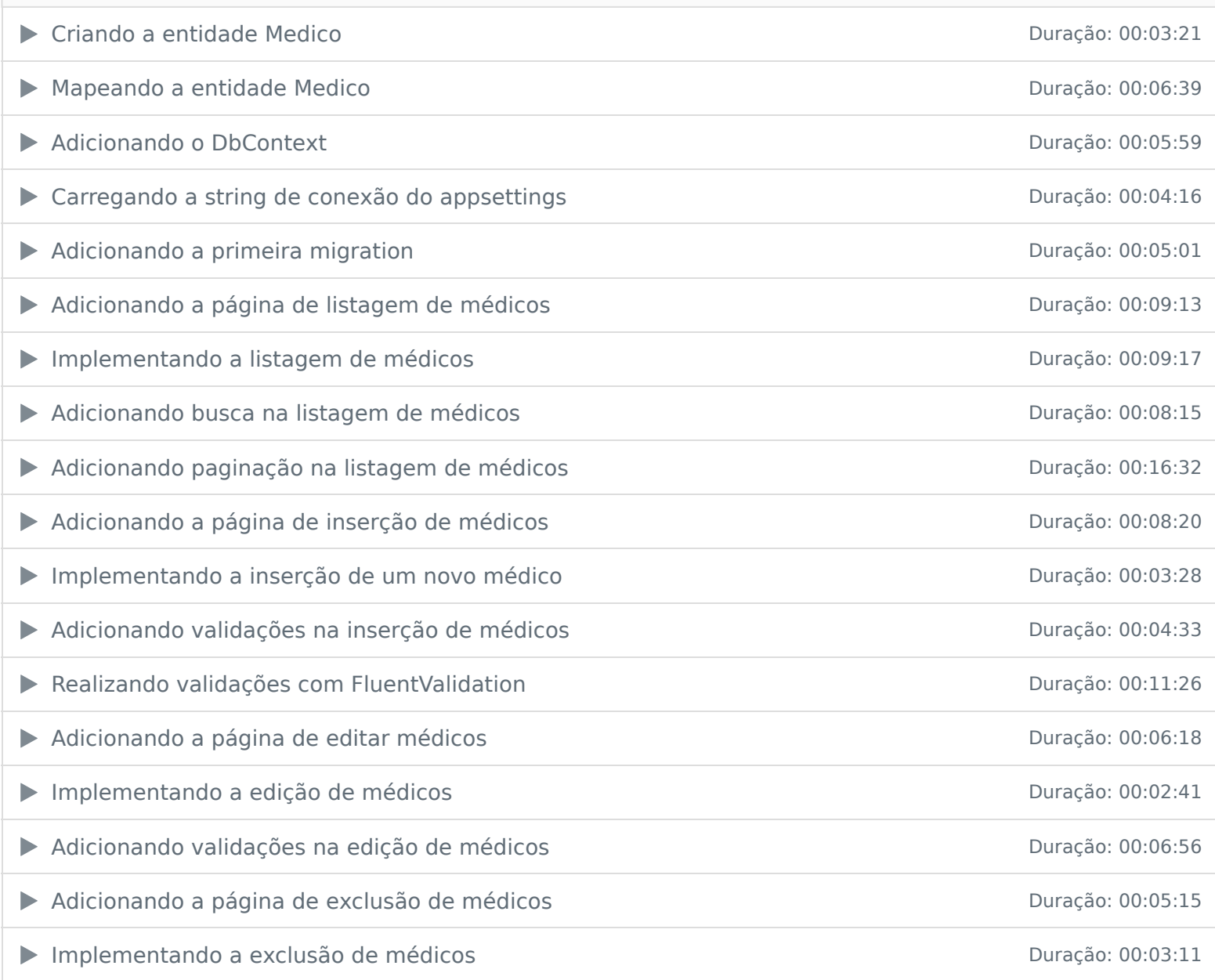

#### **4 - Cadastro de pacientes**

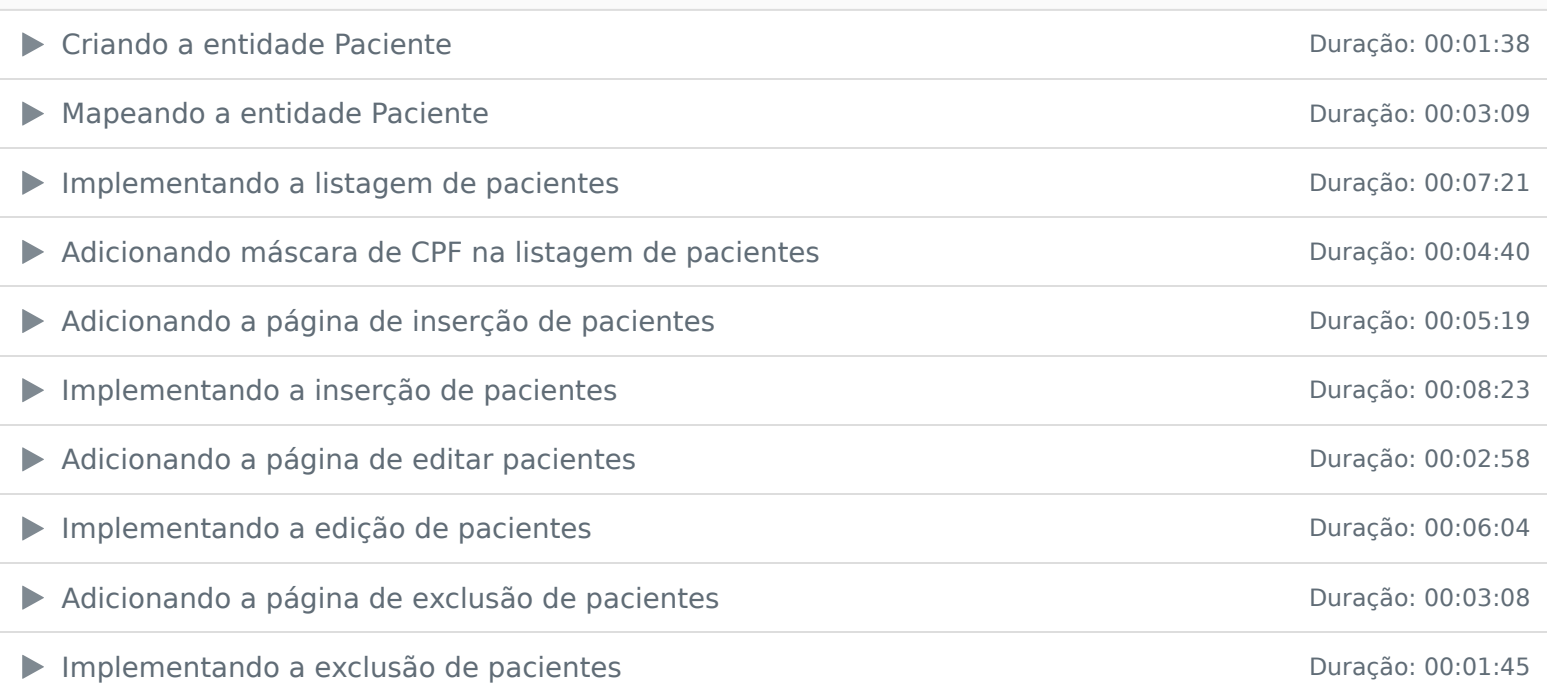

## **5 - Cadastro de informações complementares do paciente**

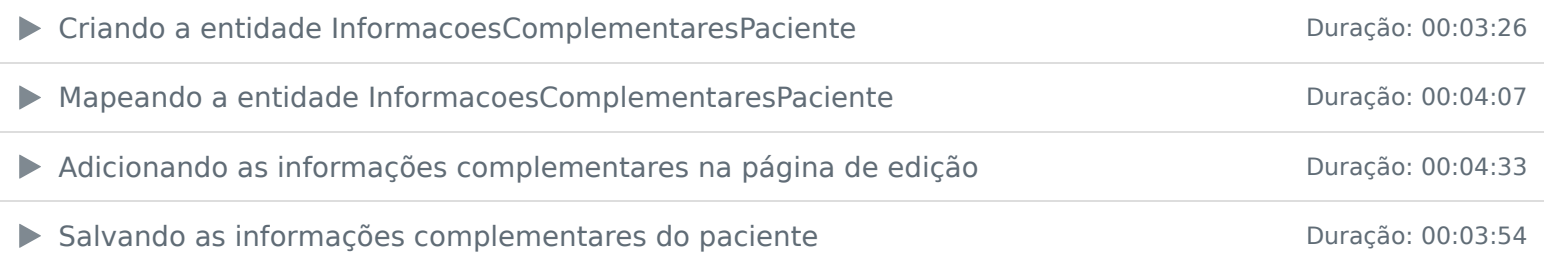

## **6 - Registro de monitoramento do paciente**

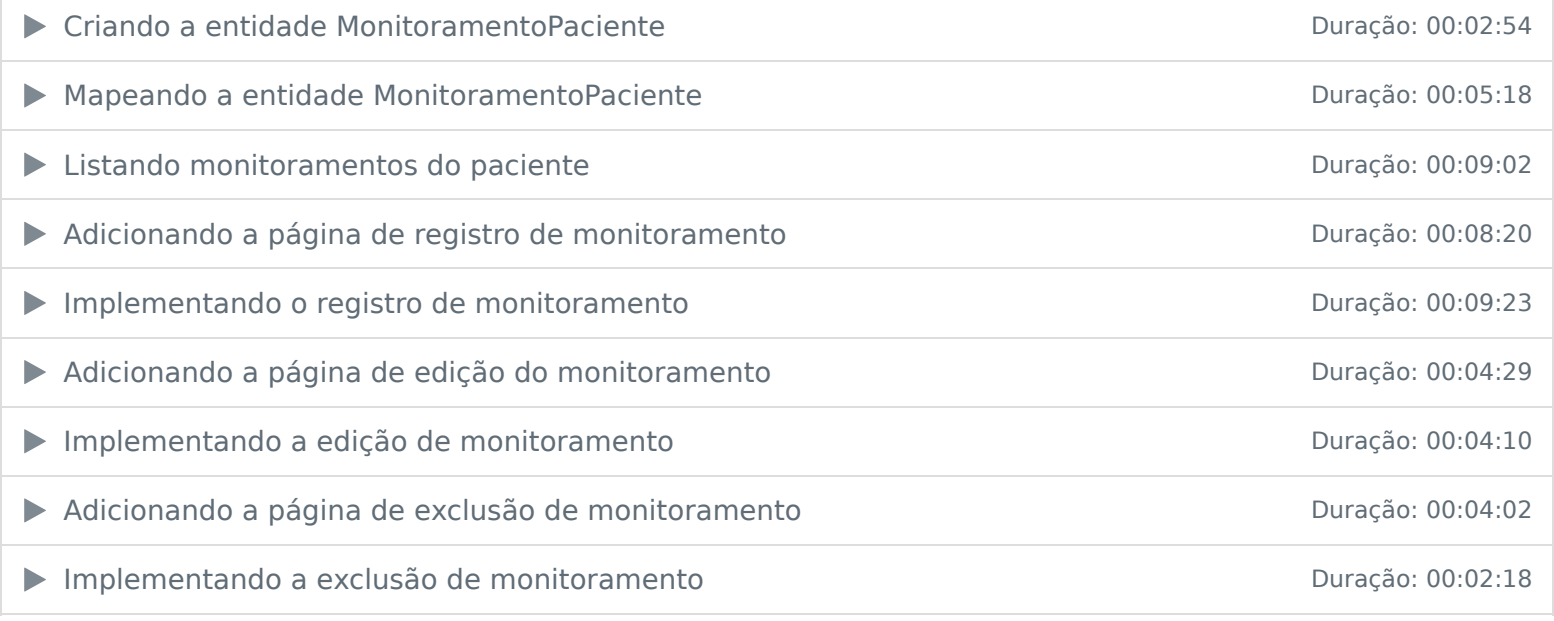

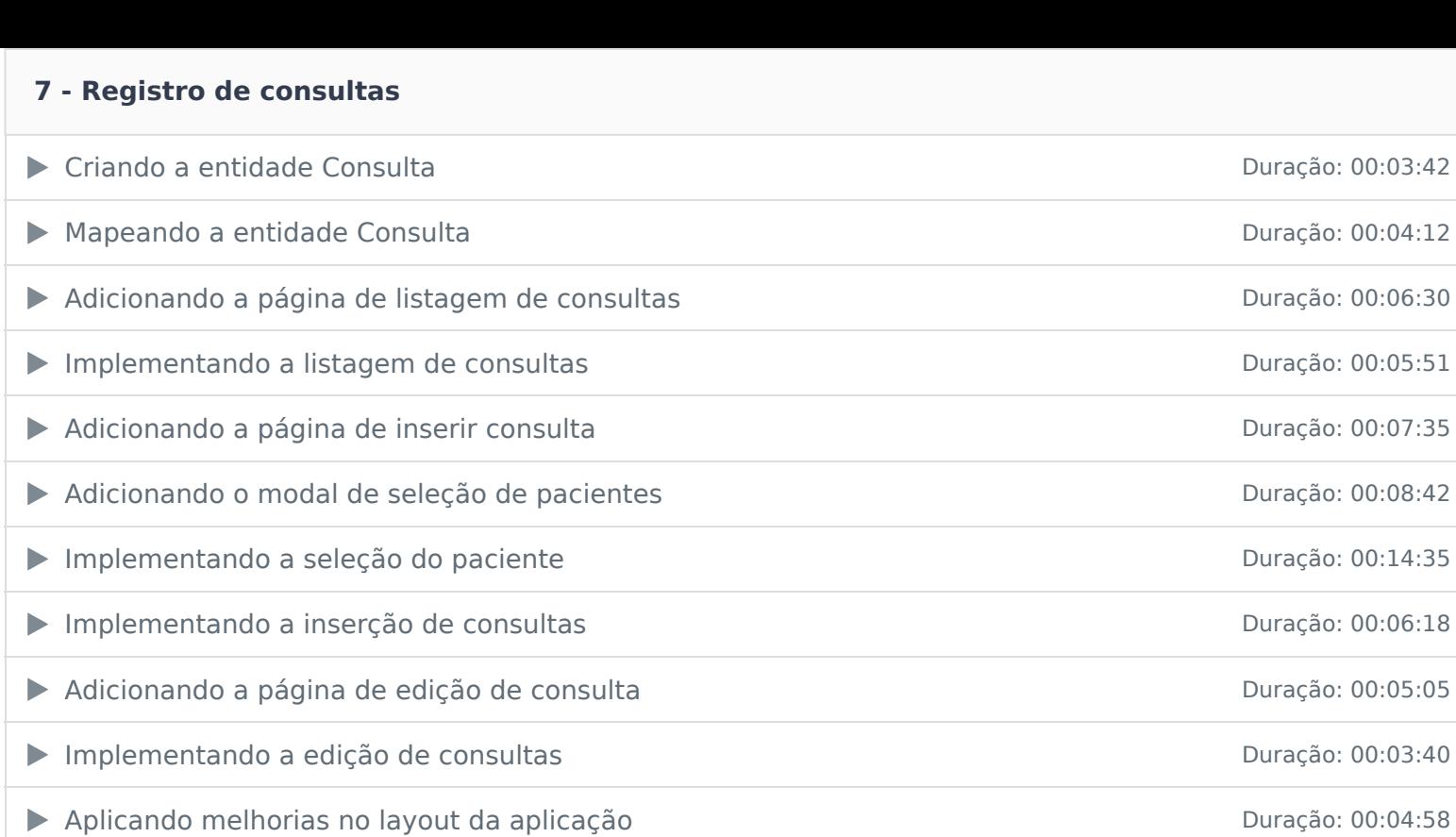

Ficou alguma dúvida em relação ao conteúdo programático? Envie-nos um e-mail clicando aqui .